# **Technologie SQL/XML**

SQL/XML - typ dat xml, integrace xpath

 Jiří Měska (jiri.meska@gmail.com) MIB008, Datové a procesní modely MFF UK Praha, 2020

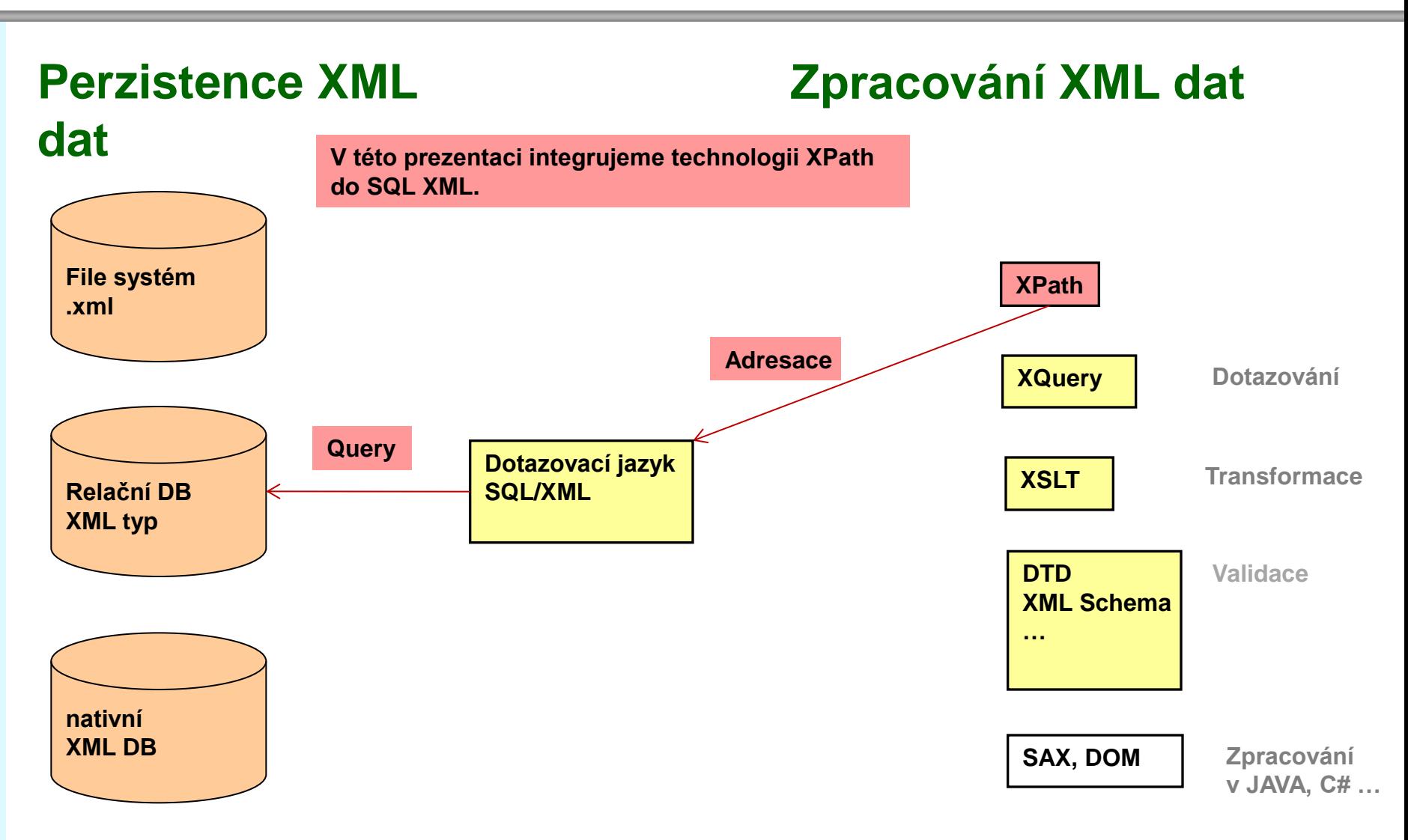

# **XML Typ dat**

xml je datovým typem, který je rovnocenný ostatním typům jako jako varchar(), int, double …. popis varchar(64) not null,

popisxml xml not null,

cenaKus double precision

hodnota typu xml je tvořena XML obsahem, který může být

- XML dokument (document) to co chápeme dle standardu jako XML dokument
- XML fragment (content) obecně část XML obsahu, tvořená množinou elementů

Pro vytvoření/serializaci hodnoty typu xml jsou k dispozici funkce:

- xmlParse() ... vytvoření hodnoty typu xml (vnitřní reprezentace) z textového řetězce
- xmlSerialize() ... vytvoření (serializace) textového řetězce z XML hodnoty typu xml (vnitřní reprezentace)

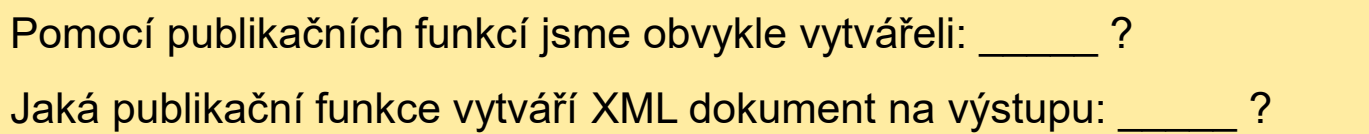

# **XML Typ dat – XMLParse()**

Pro vytvoření hodnoty typu xml je třeba použít funkci xmlparse: **XMLPARSE ( { DOCUMENT | CONTENT } value)** 

Příklad 1: Parsování XML Dokumentu

XMLPARSE (DOCUMENT '<?xml version="1.0"?><br/>book><title>Manual</title><chapter>...</chapter></book>')

Příklad 2: Parsování XML fragmentu XMLPARSE (CONTENT 'abc<foo>bar</foo><bar>foo</bar>')

Poznámka:

XML typ nevaliduje obsah XML ani vzhledem k DTD ani k XML schématu.

# **XML Typ dat – vytvoření příkazem INSERT**

V tabulce ZboziKatalog najdete sloupec popisxml, který je typu xml.

V tabulce ZboziKatalog najdete sloupec popisjson, který je typu jsonb. Zatím ignorujte.

Při vládání hodnoty je možné použít funkci xmlparse().

XML string, který je argumentem pro xmlparse() nesmí obsahovat RETURN!

Může proběhnout implicitní konverze podle: SET xmloption TO { DOCUMENT | CONTENT };

 create table ZboziKatalog ( idZbozi int not null primary key,

popisxml xml null,

popisjson jsonb null

);

insert into ZboziKatalog values( 5001, xmlparse( DOCUMENT '<?xml version="1.0" encoding="UTF-8"?> <zbozi part\_number="RUK-1-1-1"> <jmeno>zimní rukavice Elvis</jmeno> <material>vlna</material> <zaruka>12</zaruka> <dostupnost>na objednávku do 3 dnů</dostupnost> <popis>vlněné zimní rukavice prstové</popis>  $\langle z\bar{z}$ bozi $\langle z\rangle$ , null);

# **XML Typ dat – aktualizace hodnoty příkazem UPDATE**

Sloupec popisxml lze aktualizovat standardně pomocí UPDATE

### Soubor: **xmlupdatezbozi1.sql**

```
update ZboziKatalog
set popisxml = XMLPARSE( content '<?xml version="1.0" encoding="UTF-8"?>
<zbozi part_number="RUK-1-1-1">
<jmeno>zimní rukavice Elvis1</jmeno><material>vlna</material>
<zaruka>12</zaruka><dostupnost>na objednávku do 3 dnů</dostupnost>
<popis>vlněné zimní rukavice prstové</popis><cena>491</cena></zbozi>')
where idzboziKatalog = 5001;
```
# **XML Typ dat – XMLSerialize()**

Inverzní operací k XMLParse je XMLSerialize():

### **XMLSerialize ( { DOCUMENT | CONTENT } value AS type)**

Funkce vytváří hodnoty typu "type" z XML typu dat, kterými může být: varchar, text

Příklad 1: Serializace XML dokumentu (výstup vlevo s XML deklarací)

SELECT xmlserialize( document popisxml as text ) from zboziKatalog;

Příklad 2: Serializace XML fragmentu (výstup vpravo bez XML deklarace)

SELECT xmlserialize( content xmlconcat( xmlelement( name KatalogCislo, idZboziKatalog ), popisxml) as text ) from ZboziKatalog;

Výstupem je vždy pro každou řádku textová hodnota XML dokumentu

**"<?xml version="1.0" encoding="UTF-8"?><zbozi part\_number="KOLO-29"><jmeno>Horské kolo Specialized opper 29 </jmeno><zaruka>24</zaruka><dostupnost>skladem </dostupnost><velkosti><velkost>XL</velkost><velk ost>L</velkost></velkosti><popis>Specialized Rockhoppe (...)"** 

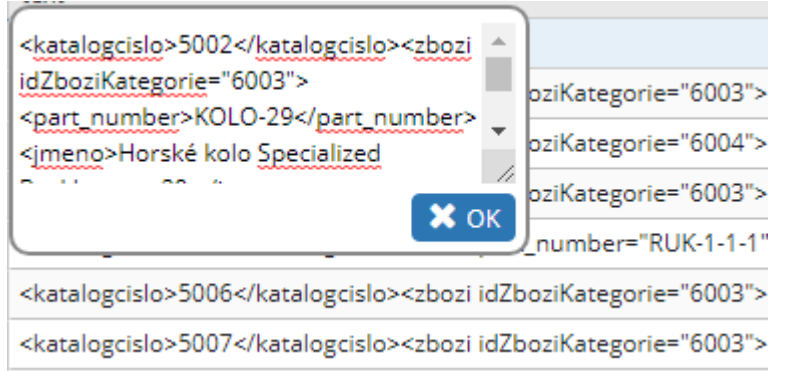

# **XML Typ dat – export XML pomocí publikačních funkcí**

Sloupec popisxml lze zahrnout do exportu jako obsah elementu nabídka\_zbozi.

#### Soubor: **xmlupdatezbozi2.sql**

SELECT XMLRoot(

XMLElement( name nabidka,

XMLAgg( XMLElement(name nabidka\_zbozi, popisxml))),

VERSION '1.0', STANDALONE YES)

AS xmlroot from zboziKatalog;

SELECT XMLRoot(

XMLElement( name nabidka,

XMLAgg( popisxml)),

VERSION '1.0', STANDALONE YES)

AS xmlroot from zboziKatalog;

Vyzkoušet na cvičení.

Nutno uložit jako UTF-8.

Při exportu z csv je nutno nahradit dvojí apostrofy u atributů za jednoduché.

### **XML predicates**

XML predikáty:

- xml IS DOCUMENT
- XMLEXIST( xpath )
- xml\_is\_well\_formed( text ),
- xml\_is\_well\_formed\_document( text ),
- xml\_is\_well\_formed\_context( text ) (postgres nepodporuje)

**'**

# **XML predicate: is document**

#### Syntax: **xml is document**

Sémantika:

Predicate is document vraci true, jestliže XML obsah je XML document

Predicate is document vraci false, jestliže XML obsah je null nebo není XML document, jedná se o fragment (content)

Výpis zboží, kde je k dispozici popisxml jako xml dokument.

Soubor: **xmlpredicate1.sql**

select \* from zboziKatalog where **popisxml is document '**

5001; "<zbozi part\_number="RUK-1-1-1"><jmeno>zimní rukavice Elvis</jmeno><material>vlna</material><zaruka>12</zaruka><dostupnost>na objednávku do 3 dnů</dostupnost><popis>vlněné zimní rukavice prstové</popis></zbozi>";490

5002;"závodní kolo";"<zbozi part\_number="KOLO-29"><jmeno>Horské kolo Specialized opper 29

</jmeno><zaruka>24</zaruka><dostupnost>skladem</dostupnost><velkosti><velkost> XL</velkost><velkost>L</velkost></velkosti><popis>Specialized Rockhopper 29 v černo-bílém provedení, jako spo (...)";null

...

### **XML predicate/function: xmlexists**

### Syntax: **XMLEXISTS(text PASSING [BY REF] xml [BY REF])**

Sémantika: Predikát vrací true jestliže XPath výraz (prvý parametr) vrací nějaký uzel (element, atribut atd.,). V opačném případe vrací false. By ref je z kompatibilních důvodů.

Výpis řádků zboží, kde v xml sloupci popisxml se vyskytuje element cena.

Podmínka je zadána xpath: '//cena'

Soubor: **xmlpredicate2.sql**

select \* from zboziKatalog where **xmlexists( '//cena' passing by ref popisxml)**

select \* from zboziKatalog where **xmlexists( '//cena' passing popisxml) '**

"<zbozi part\_number="KOLO-29"><jmeno>Horské kolo Specialized opper 29 </jmeno><zaruka>24</zaruka><dostupnost>skladem</dostupnost><velkosti><velkost> XL</velkost><velkost>L</velkost></velkosti><popis>Specialized Rockhopper 29 v černo-bílém provedení, jako sportovně-rekreační a nejdostupnější varianta tohoto modelu na 29" velkých kolech je postavena na hliníkovém rámu, jenž nabídne ... </popis><barvy><barva>černo/bílá</barva></barvy><cena>14867</cena></zbozi>,

### **XML predicate/function: xmlexists**

XMLEXISTS(text PASSING [BY REF] xml [BY REF])

SQL/XML standard předepisuje jako argument **XQuery**, PostgreSQL podporuje pouze **XPath.**

Příklad: Zobrazení informace o zboží za předpokladu, že existuje v jeho xmlpopis element zboží s cenou větší než 1000,-

**select \* from zboziKatalog**

**where xmlexists('//cena[text() > 1000 ]' PASSING popisxml );**

<zbozi idZboziKategorie="6003"><part\_number>STAN-2</part\_number><jmeno>Stan Husky Felen 2-3 - červený (2-3 osoby)</jmeno><cena>5630</cena><mena>Kč</mena><zaruka>24</zaruka><dostupnost >skladem</dostupnost><velikosti></velikosti><popis>Felen 2-3 je novinka v produkci Husky a nahrazuje starý model Flare. Použili jsme velmi úspěšnou konstrukci stanu Felen 3-4, protože nabízí velmi prostornou předsíňku a vyzkoušený systém fixace nosné konstrukce, která kombinuje textilní tunýlky a uchycení pomocí přezek. ... </popis><barvy><barva>tmavě zelený</barva><br/>barva>béžový</barva></barvy><materialy></materialy><vaha></vaha></ zbozi>

# **XML predicate/function: xml\_is\_well\_formed\_document**

#### Syntax: **xml\_is\_well\_formed\_document( text )**

Sémantika: Predikát vrací true jestliže argumentem je XML dokument podle standardu XML. Jinak vrací false.

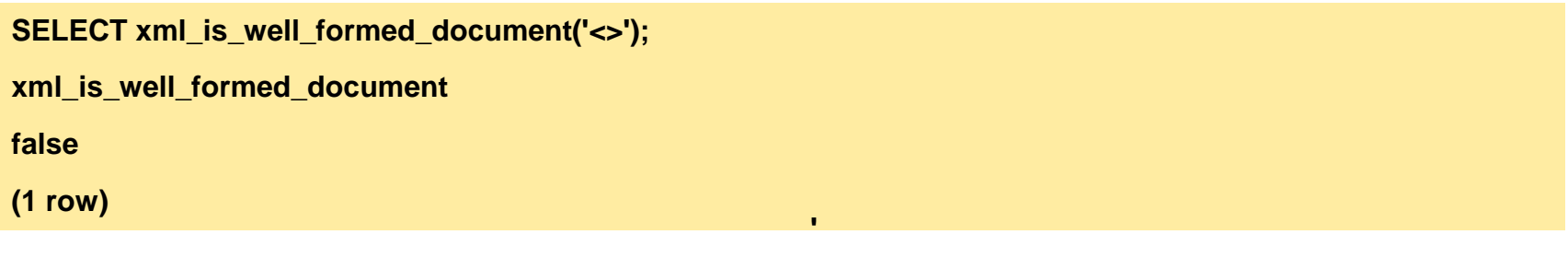

```
SELECT xml_is_well_formed_document('<pg:foo xmlns:pg="http://postgresql.org/stuff">bar</pg:foo>');
```
**xml\_is\_well\_formed\_document** 

**true**

**(1 row)** 

**SELECT xml\_is\_well\_formed\_document('<pg:foo xmlns:pg="http://postgresql.org/stuff">bar</pg:foo><a></a>');** 

**xml\_is\_well\_formed\_document** 

**false**

**(1 row)** 

### **XML predicate: xml\_is\_well\_formed\_content**

#### Syntax: **xml\_is\_well\_formed ( text )**

Sémantika: Predikát vrací true jestliže argumentem je XML content. Jinak vrací false.

**SELECT xml\_is\_well\_formed ('<>');** 

**xml\_is\_well\_formedt** 

**false**

**(1 row)**

**SELECT xml\_is\_well\_formed('<pg:foo xmlns:pg="http://postgresql.org/stuff">bar</pg:foo><a></a>');** 

**xml\_is\_well\_formed**

**true**

**(1 row)** 

# **XPATH**

XML funkce:

**'**

• xpath

### **XML/SQL: Funkce xpath()**

### Syntax: **path(xpath, xml [, nsarray])**

Funkce vyhodnocuje xpath výraz proti xml, které musí být well formed XML dokument.

Sekvence se vrací jako množina hodnot uzavřená v {}

**Příklad**: Výběr ceny z popisxml, za předpokladu, že je větší než 1000,-

**Soubor: xmlxpath.sql**

**select xpath('//cena[text() > 1000 ]/text()', popisxml )** 

```
from zboziKatalog;
```
xpath xml[]  ${14867}$ €  ${1100...}$ ₽ ₽ € ₽  ${5630}$ {10590} {7500}  ${2500}$ {1900}  ${1249}$ € € €

# **XML/SQL: Funkce xpath()**

**Příklad**: Zobrazte prodejni cenu zbozi z tabulky ObjednavkaPolozka a současně odpovídající katalogovou cenu z tabulky ZboziKatalog. Jako katalogovou cenu zobrazte hodnotu prvního elementu <cena> z popisxml.

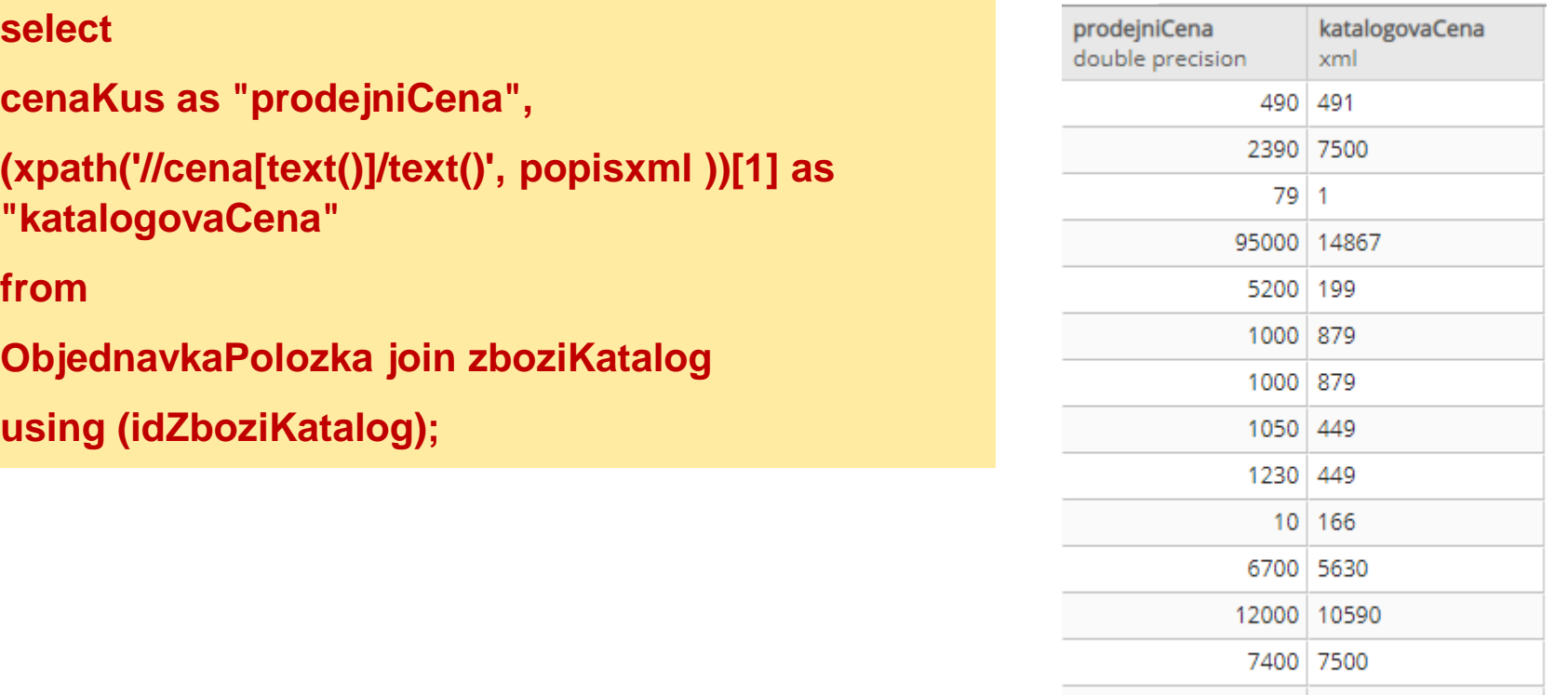

100000 | 110000 1000 879

### **Mapovací pravidla**

Mapování tabulek do XML

table\_to\_xml(tbl regclass, nulls boolean, tableforest boolean, targetns text) query\_to\_xml(query text, nulls boolean, tableforest boolean, targetns text)

cursor\_to\_xml(cursor refcursor, count int, nulls boolean, tableforest boolean, targetns text)

### Návratovou hodnotou funkcí je xml.

table\_to\_xml maps the content of the named table, passed as parameter tbl. The regclass type accepts strings identifying tables using the usual notation, including optional schema qualifications and double quotes.

query\_to\_xml executes the query whose text is passed as parameter query and maps the result set.

cursor\_to\_xml fetches the indicated number of rows from the cursor specified by the parameter cursor. This variant is recommended if large tables have to be mapped, because the result value is built up in memory by each function.

### **Mapovací pravidla**

Parametry:

nulls boolean … pro sloupec s null hodnotou

 true … vygeneruje se v XML dokumentu <vekobchodnika xsi:nil="true"/> false … do XML dokumentu se sloupce negeneruje vůbec tableforest boolean …

true … množina dokumentů - řádků (forest) <row>

true … dokument se zastřešujícím elementem <table> obsahující <row>

targetns …. jméno cílového jmenného prostoru

## **Mapování: table\_to\_xml**

Funkce umožňuje export databázové tabulky do xml dokumentu.

Každý řádek exportované tabulky je zabalen do elementu <row>, jednotlivé sloupce do elementů s jmény odpovídajícími sloupcům tabulky.

select table\_to\_xml('zboziKatalog', true, false, ");

"<zbozi xmlns:xsi=""http://www.w3.org/2001/XMLSchema-instance"">

 $<$ row $>$ 

```
<idzbozi>5001</idzbozi>
```
<popis>zimní rukavice</popis>

<cenakus>490</cenakus>

 $\langle$ row $>$ 

 $<$ row $>$ 

<idzbozi>5002</idzbozi>

<popis>závodní kolo</popis>

<cenakus>95000</cenakus>

 $\langle$ row $>$ 

### **Mapování: query\_to\_xml**

Funkce umožňuje export výsledku SQL dotazu do XML dokumentu.

Soubor: **selecttoxml.sql**

```
SELECT QUERY_TO_XML('SELECT datum,
```
jmenoObchodnika,

(select sum(mnozstviKus\*cenaKus) from ObjednavkaPolozka where

objednavkaPolozka.idObjednavka= objednavka.idObjednavka) as cenaCelkem

FROM objednavka join obchodnik using(idObchodnik)',

TRUE, FALSE, '');

<table xmlns:xsi="http://www.w3.org/2001/XMLSchema-instance">

 $<$ row $>$ 

```
 <datum>2006-10-03</datum>
```
<jmenoobchodnika>Nhac</jmenoobchodnika>

<cenacelkem>2959</cenacelkem>

 $\langle$ row $>$ 

…

### **Mapovací pravidla**

### Mapování tabulek do XML Schematu

- table\_to\_xmlschema(tbl regclass, nulls boolean, tableforest boolean, targetns text)
- query\_to\_xmlschema(query text, nulls boolean, tableforest boolean, targetns text)
- cursor to xmlschema(cursor refcursor, nulls boolean, tableforest boolean, targetns text)
- Pokud chceme získat schéma k vygenerovanému XML předchozími funkcemi, je třeba použít stejných parametrů.

### Společný export XML a XML schématu:

table to xml and xmlschema(tbl regclass, nulls boolean, tableforest boolean, targetns text) query\_to\_xml\_and\_xmlschema(query text, nulls boolean, tableforest boolean, targetns text)

### Pro export celého schématu nebo databáze:

schema\_to\_xml(schema name, nulls boolean, tableforest boolean, targetns text) schema\_to\_xmlschema(schema name, nulls boolean, tableforest boolean, targetns text) schema\_to\_xml\_and\_xmlschema(schema name, nulls boolean, tableforest boolean, targetns text) database\_to\_xml(nulls boolean, tableforest boolean, targetns text) database\_to\_xmlschema(nulls boolean, tableforest boolean, targetns text) database to xml and xmlschema(nulls boolean, tableforest boolean, targetns text)

….

### **Mapování: table\_to\_xmlschema**

Funkce vygeneruje XML Schema pro zadanou tabulku

Soubor: tabletoschema2.sql

select table\_to\_xmlschema('Obchodnik', true, false, 'http://www.silicum.cz');

<xsd:schema xmlns:xsd="http://www.w3.org/2001/XMLSchema" targetNamespace="http://www.silicum.cz" elementFormDefault="qualified">

<xsd:complexType name="RowType.cviceni\_x0020\_10.public.obchodnik">

<xsd:sequence>

```
 <xsd:element name="idobchodnik" type="INTEGER" nillable="true"></xsd:element>
  <xsd:element name="idmanager" type="INTEGER" nillable="true"></xsd:element>
  <xsd:element name="jmenoobchodnika" type="VARCHAR" nillable="true"></xsd:element>
  <xsd:element name="idadresa" type="INTEGER" nillable="true"></xsd:element>
  <xsd:element name="idregion" type="INTEGER" nillable="true"></xsd:element>
  <xsd:element name="provize" type="DOUBLE" nillable="true"></xsd:element>
  <xsd:element name="vekobchodnika" type="INTEGER" nillable="true"></xsd:element>
 </xsd:sequence>
```
</xsd:complexType>….

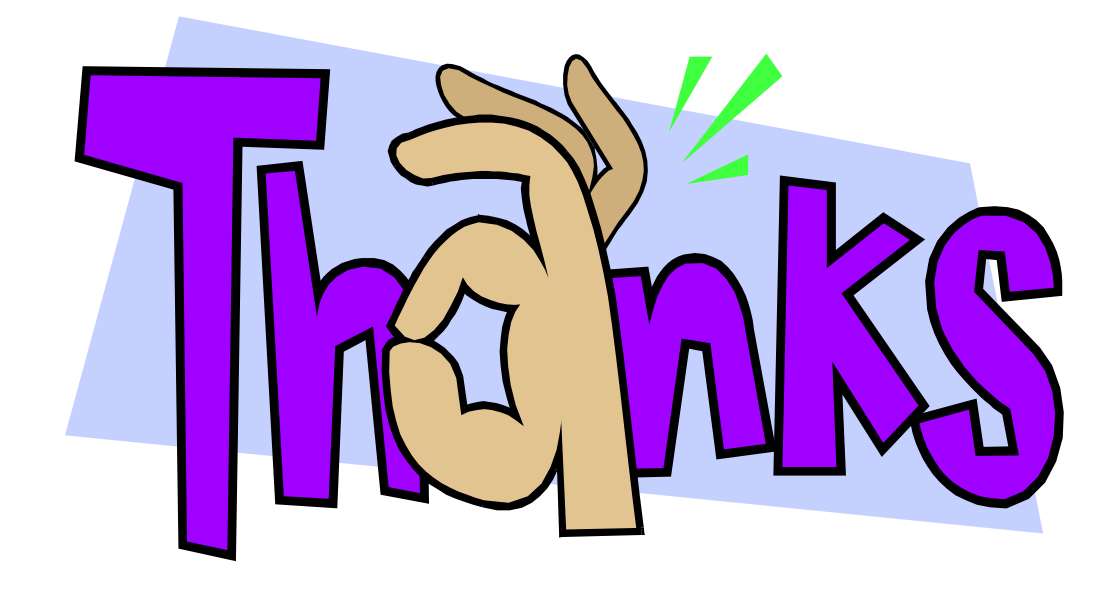